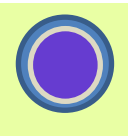

The measure of market risk is based on the the Value At Risk (VAR) method, used for banking regulation, and to monitor risk. This method is improved with the Expected Shortfall (ES). In this article, we present two methods for calculating VAR: the historical VAR and the parametric VAR. The no additive nature of risk makes these methods not easy to implement except with the use of matrix calculation with Excel.

**\_\_\_\_\_\_\_\_\_\_\_\_\_\_\_\_\_\_\_\_\_\_\_\_\_\_\_\_**

# **1–Introduction**

Les établissements financiers font face à deux types de risques très différents, ce qu'on nomme 'Expected Loss' (EL) et 'Unexpected Loss' (UL). Le premier est le risque anticipé, mais non réalisé ; il est calculé en moyenne et est couvert par les provisions comptables. Le second risque non anticipé, correspond à l'écart type de la distribution du risque sous-jacent, c'est ce qu'on nomme la volatilité. Cette volatilité est couverte par les capitaux propres de la banque, et non pas par ses réserves financières.

Financial institutions face two types of very different risks, what is called 'Expected Loss' (EL) and 'Unexpected Loss' (UL). The first is the early risk, but not realized; It is calculated on average and is covered by the accounting provisions. It's what we call volatility second risk unanticipated, is out the distribution of the underlying risk type. This volatility is covered by shareholders ' equity of the Bank, and not by its financial reserves.

Depuis 1988, la réglementation dite de Bale, fixe une relation entre la volatilité des portefeuilles de la banque et le niveau des fonds. Cela permet de réguler le système financier en évitant aux banques de prendre des risques trop importants qui ne pourraient pas être couverts par ses fonds propres.

La Value At Risk (VAR) consiste à mesurer la volatilité des portefeuilles financiers à partir d'une distribution future des résultats. Dans le cadre des risques de marchés (et non pas du risque de crédit, on abordé ici), les indicateurs statistiques retenus sont la moyenne et l'écarttype de la distribution. La moyenne sera supposée nulle, car, comme expliqué précédemment, les écarts à la moyenne sont couverts par les provisions comptables. L'écart type, aussi appelé volatilité, sera pondérée d'un coefficient afin de tenir compte des probabilités d'occurrence.

Cette probabilité fixée à 95% par exemple, signifie qu'une fois sur 20 (20 fois 5% égal 100%), la perte effective est supérieure au montant de la VAR. Cette probabilité est appelée **intervalle de confiance** (IC).

La seconde caractéristique de la VAR est l'**horizon du risque**. C'est la période pendant laquelle le risque se déclare. Cette période est fixée à 10 jours réglementairement, mais la pratique retient le plus souvent une durée de 1 jour ouvré pour les risques de marché.

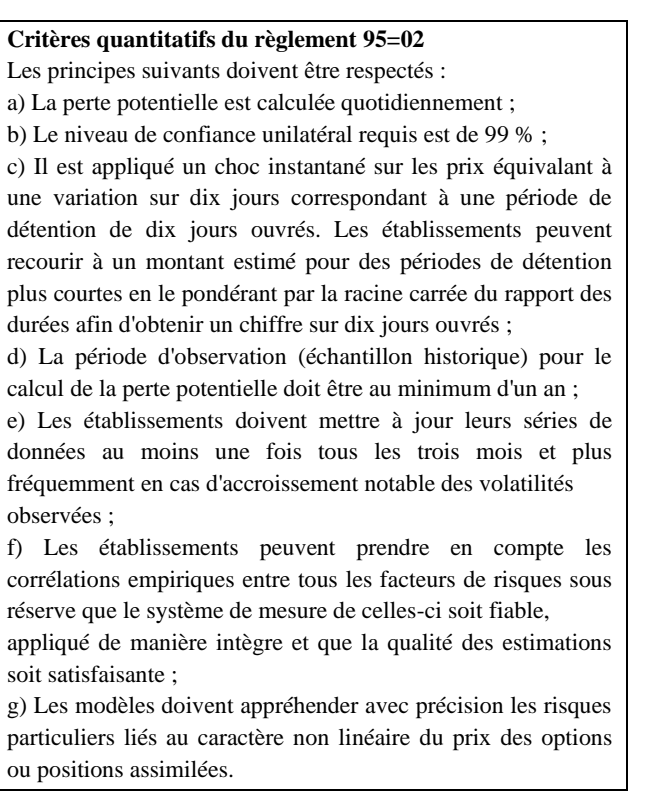

## **2-Définition du risque.**

Risque de Marché : incertitude dans le temps d'une variable aléatoire (sous-jacent), mesurable et ayant un impact financier. Risque général : incertitude liée au manque d'information maintenant et dans le futur.

#### **Les Facteurs de Risque.**

Les facteurs de risque permettent de quantifier le risque sur un nombre réduit d'observations: la courbe de taux est discrétisée en quelques points: 1j, 1wk, 1-3-6-mo, 1y… Les facteurs de risque sont les axes sur lesquels vont se projeter les positions.

Exemple: un change à terme dépend de 3 variables: un cours de change, et deux taux d'intérêt à terme. On utilise donc 5 facteurs de risque car les taux d'intérêt doivent être interpolés entre deux points de la courbe de taux.

Exemple: sur le marché obligataire, au lieu de prendre tous les points de la courbe de taux qui sont fortement corrélés, on peut retenir trois facteurs : le décalage parallèle, la rotation, la déformation.

Toutes les méthodes consistent à produire une distribution du résultat financier à l'horizon retenu et d'en déduire un écart type, qu'on ajustera par un coefficient afin d'atteindre la probabilité voulue.

Le calcul du résultat est obtenu en appliquant une variation de marché standard, appelée choc, aux opérations financières.

Ce calcul prend deux formes :

• Un calcul simplifié, appliquant le choc à un équivalent position, appelé delta, défini sur chaque facteur de risque. Cette méthode est appliquée aux produits linéaires (non optionnels), et parfois aux produits optionnels en utilisant un second ordre, dit gamma.

Résultat = Delta . Variation du Facteur de risque

• Un calcul détaillé, en utilisant les modèles identiques à ceux utilisés pour les valorisations qui donne un calcul exact et non approché, sur tous les facteurs de risque.

Les chocs sont égaux aux variations relatives sur l'horizon de calcul :

$$
\frac{\%Choc = \frac{p(j) - p(j-h)}{p(j-h)}
$$
(2.1)  
ou  

$$
\%Choc = \ln \frac{P(j-h)}{p(j-h)}
$$
(2.2)

 $P(j)$ 

Avec

- P(j)=prix du jour j
- $P(j-h)=prix$  du jour j-h
- h : durée de l'horizon
- ln : logarithme népérien

La différence entre ces deux formules est faible. En finance, il est préférable d'utiliser la seconde formule.

Justification de la formule logarithmique.

Dans le cas du risque de change, le prix d'une devise par rapport à une autre est dit coté au certain ou bien coté à l'incertain. Ce choix est arbitraire, et les deux modes de cotation sont actuellement utilisés. Dans le cas de la formule de variation relative (2.1), le passage de la valeur p à son inverse 1/p, modifie en profondeur le choc :

$$
\frac{1/p(j) - 1/p(j - h)}{1/p(j - h)} = \frac{p(j - h) - p(j)}{p(j)}
$$

Le dénominateur utilise le jour j, au lieu du jour j-h (le temps a été inversé).

Par contre :

$$
ln \frac{1/P(j-h)}{1/P(j)} = ln \frac{P(j)}{P(j-h)} = -ln \frac{P(j-h)}{P(j)}
$$

Ici, le ratio a simplement changé de signe, ce qui est normal, car dans un mode de cotation le prix monte et dans l'autre mode il descend. Le changement de signe n'affecte pas la volatilité car celle-ci utilise le carré de l'écart à la moyenne qui fait disparaitre le signe.

#### **VAR: Value At Risk**

Soit une distribution du résultat à l'horizon du risque, représenté ci-dessous par sa densité de distribution. Le calcul de la VAR consiste à identifier le centile de cette distribution correspondant à l'intervalle de confiance retenu (IC). Cela revient à identifier la variation standard VAR%, qui découpe la surface sous la courbe en deux parties de surface IC% et  $(1-IC%)$ .

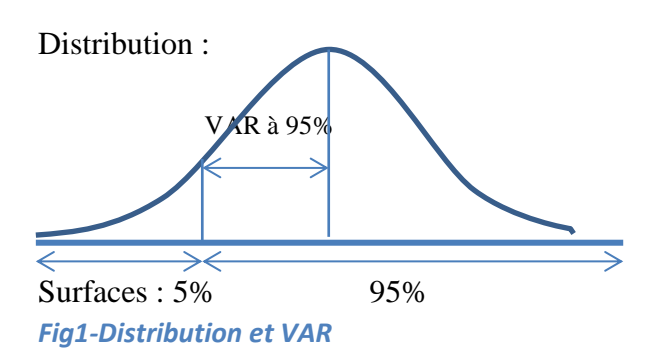

#### **Expected Shortfall (ES)**

La méthode de la VAR, a été récemment complétée par l'Expected Shortfall, qui possède des qualités supérieures à la VAR, et qui n'est pas plus compliquée à mesurer.

L'ES est la moyenne des pertes au-delà de la VAR. L'ES est donc toujours supérieure à la VAR et tient compte de toutes les valeurs de perte au-delà de la VAR. L'ES est une mesure plus « robuste » que la VAR.

#### **3-VAR et ES historique.**

Cette méthode utilise les données de marché passées pour calculer des chocs historiques. Une distribution des résultats est obtenue en appliquant les chocs à la position risquée, ici nommée MPOS, représentant la position sur chaque facteur de risque en devise de référence :

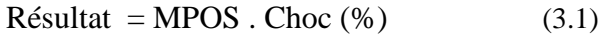

On utilise ensuite la fonction Centile à 5% pour déterminer la perte potentielle.

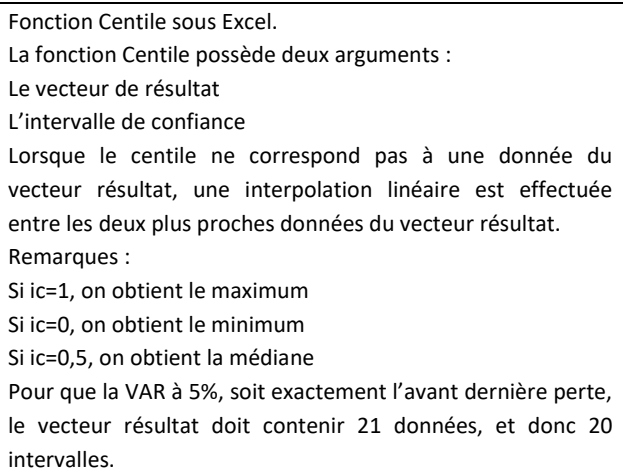

Remarque, lorsque le calcul est effectué sur la position opposée (changement d'une position longue en position courte), le calcul de la VAR consiste à remplacer 5% par 95%. Le calcul repose alors sur les gains au lieu des pertes.

## Propriété de la VAR Historique

Cette méthode ne suppose pas que la distribution est normale. La méthode est facilement auditable, car la distribution des résultats est observable. En plus de la simplicité de la méthode le contrôle s'en trouve facilité. C'est pour cette raison que cette méthode est la plus employée.

L'ES s'obtient en faisant la moyenne des pertes au-delà de la VAR. Il est possible d'obtenir ce résultat à partir de la fonction MOYENNE.SI, avec la condition : « <VAR ».

# **4-VAR et ES paramétrique.**

La VAR paramétrique repose sur l'hypothèse d'une distribution normale des chocs et donc de la distribution du résultat. Cette loi normale est totalement représentée par sa moyenne et son écart-type. Dans notre cas, seul l'écarttype nous intéresse.

Dans le cas d'un seul facteur de risque X, le calcul de l'écart-type est :

$$
\sigma^2 = \sum_{i=1}^n \frac{(x_i - m)^2}{n} = \frac{1}{n} \sum_{i=1}^n x_i^2 - m^2
$$

Avec m : la moyenne, expression qui se simplifie dans le cas d'une moyenne nulle en :

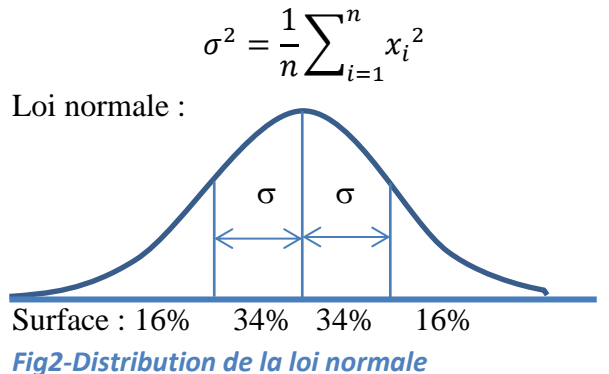

La surface comprise entre  $-\sigma$  et  $+\sigma$ , est égale à 68%. La probabilité d'avoir une perte supérieure à  $\sigma$ % est donc de 16%. En utilisant une variation standard de 16%, on obtient une VAR à 84%.

Afin d'obtenir une VAR à 95%, il faut augmenter cette variation standard d'un facteur qu'on va appeler alpha. Ce facteur se calcule à l'aide de la loi normale cumulée.

#### Sous Excel :

Alphax= LOI.NORMALE.STANDARD.INVERSE(x)

Exemples de coefficient multiplicatif Alpha: Alpha95= LOI.NORMALE.STANDARD.INVERSE(0,05) Alpha95=1,66 Alpha9ç= LOI.NORMALE.STANDARD.INVERSE(0,01) Alpha95=2,32

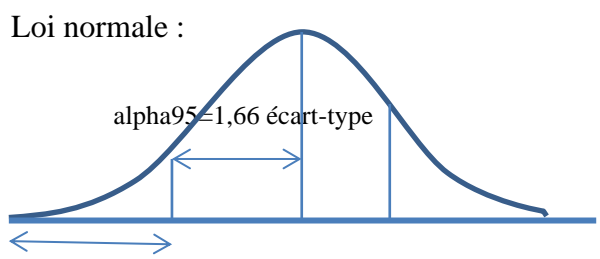

Surface : 5% *Fig3-Distribution et coefficient alpha*

#### Facteur Multiplicatif – Coefficient Beta

Dans le cadre de l'Expected Shortfall, il est nécessaire de prendre une variation supérieure à l'alpha, que nous appelons beta. Le calcul du beta consiste à mesurer la moyenne de la surface au-delà de l'alpha précédent. Dans le cas d'une loi normale, ce calcul est le suivant :

Betax=LOI.NORMALE.STANDARD(x)/Alphax

Exemples de coefficient multiplicatif Beta: Betax95 LOI.NORMALE.STANDARD.INVERSE(0,05) beta95=2,06 Beta99 LOI.NORMALE.STANDARD.INVERSE(0,01) beta99=2,67

## **VAR avec un seul facteur de risque.**

Le calcul de la VAR sur un seul facteur est le suivant :

 $VAR = MPOS$ . Alpha.  $\sigma$ % (4.1)

$$
(4.1)
$$

La position MPOS est égale à la position équivalente (delta), exprimée dans la devise de

référence. Le terme (Alpha .  $\sigma$ )% est égal au coefficient de risque à appliquer. C'est la variation standard du risque.

# Exemple :

Risque sur une position de 1000 USD. Contrevaleur au 29.12.2017 :833,82 EUR. Ecart type sur 3 ans du rendement quotidien (horizon 1 jour): 0,5892% VAR95 = 833,82.1,66.0,5892% = **8,08 EUR** ES95 = 833,82.2,06.0,5892% = **10,13 EUR**

Remarque : la VAR est symétrique par rapport à la position, qu'on soit long ou court, la VAR est identique, car la loi normale est symétrique par rapport à sa moyenne nulle.

### **Var avec Deux Facteurs**

La formule générale d'addition du risque avec deux facteurs est la suivante :

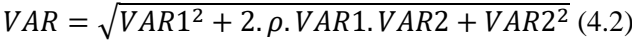

Avec  $\rho$ , la corrélation entre les deux facteurs. Cette formule s'interprète comme une addition vectorielle des deux risques.

Règle d'addition du parallélogramme:

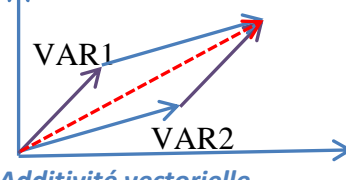

*Fig4-Additivité vectorielle.*

## **Illustration géométrique :**

- **•** Corrélation égale à  $p=1$  $VAR = \sqrt{VAR1^2 + 2. VAR1. VAR2 + VAR2^2}$  $\frac{VAR = VAR1 + VAR2}{\frac{1}{1} + VARI + VARI}$
- **•** Corrélation égale à  $p=1$  $VAR = \sqrt{VAR1^2 - 2. VAR1. VAR2 + VAR2^2}$  $VAR = |VAR1 - VAR2|$
- ---------->← • Corrélation nulle  $\rho = 0$  $VAR = \sqrt{VAR1^2 + VAR2^2}$  $VAR^{2} = VAR1^{2} + VAR2^{2}$

Présentation matricielle dans le cas de deux facteurs : n=2

$$
VAR = (VAR1 \quad VAR2) \begin{pmatrix} 1 & \rho \\ \rho & 1 \end{pmatrix} \begin{pmatrix} VAR1 \\ VAR2 \end{pmatrix}
$$

Soit un produit quadratique entre le vecteur des VAR et la matrice de corrélation.

La VAR s'exprime aussi ainsi :

 $VAR = \alpha \sqrt{\sigma_1^2 P1^2 + 2}$ .  $\rho$ .  $P1$ .  $P2$ .  $\sigma_1 \sigma_2 + \sigma_2^2 P2^2$  $VAR = (P1 \quad P2) \begin{pmatrix} \sigma_1 & \rho \cdot \sigma_1 \cdot \sigma_2 \\ \rho \cdot \sigma_1 \cdot \sigma_2 & \sigma_2 \end{pmatrix}$  $\sigma_1$ ,  $\rho$ ,  $\sigma_1$ ,  $\sigma_2$ ,  $\sigma_2$ )  $\binom{P1}{P2}$  $\binom{1}{P2}$ 

Soit un produit quadratique entre le vecteur de position et la matrice de covariance.

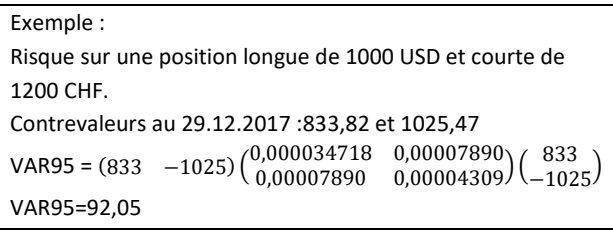

## **VAR avec facteurs multiples**

Les formules précédentes se généralisent :

$$
VAR = \alpha. \sqrt{MPOS * MCOV * \, ^TMPOS} \quad (4.3)
$$

Avec MPOS : le vecteur ligne des Positions en devise de référence.

MCOV : la matrice carrée de covariance, dont la taille est égale au nombre de facteurs.

Et la notation '\*', indiquant un produit matriciel.

#### **Calcul d'une matrice de Covariance sous Excel.**

Il n'existe pas directement de fonction qui calcule cette covariance, mais le calcul peut s'effectuer à l'aide d'un produite matriciel, en utilisant les fonctions PRODUITMAT ET TRANSPOSE.

Définition de la covariance :

$$
MCOV = \frac{^{T}M.M}{n}
$$

Avec M=(MC-MR) la matrice des chocs centrés, MC=la matrice nxp des chocs, MR=le vecteur ligne des moyennes des chocs,

Formule matricielle :

MCOV=PRODUITMAT(TRANSPOSE(MC-MR) ;

(MC-MR) )/LIGNES(MC)

La fonction LIGNES, permet d'obtenir le nombre de lignes n du tableau initial

Dans la pratique, deux calculs sont possibles :

- •Avec la matrice de covariance et les positions en devises de référence signées : MPOS.
- •Avec la matrice de corrélation et un vecteur de VAR, MVAR défini sur chaque facteur signé obtenue par la formule (4.1).

Ces deux calculs font appel à un double produit matriciel.

$$
VAR = \alpha \sqrt{MPOS * MCOV * \ ^TMPOS} \quad (4.4)
$$
\n
$$
VAR = \alpha \sqrt{MVAR * MCOR * \ ^TMVAR} \quad (4.5)
$$

Ces deux formules sont équivalentes à cause de la relation entre matrice de covariance et matrice de corrélation :

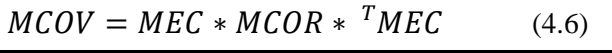

Avec MEC : un vecteur ligne des écart-types sur chaque facteur.

Et donne une autre formule de VAR :

 $VAR = \alpha_s \left( MEC * MPOS \right) * MCOR * T(MEC * MPOS)$ (4.7)

Formule difficile à exploiter directement avec 5 produits matriciels.

**Calcul d'une matrice de Corrélation sous Excel.** Définition de la matrice de corrélation :

$$
MCOR = \frac{{^T}N. N}{n}
$$

Avec N=(MC-CR)/MEC la matrice des chocs centrés et réduits, MC=la matrice nxp des chocs, MR=le vecteur ligne des moyennes des chocs, MEC=le vecteur ligne des écart-types. Formule matricielle :

MCOR=PRODUITMAT(TRANSPOSE(MC-MR)/MEC; (MC-MR)/MEC )/LIGNES(MC)

## 5-Conclusion

Le déploiement des 2 méthodes est facile sous Excel à condition de rester dans des dimensions raisonnables. Cela est possible grâce au calcul matriciel d'Excel.

-/-/-